# Array Functions

## $\bullet$  count()

The count() function counts the elements of an array, or the properties of an object.

count(array,mode)

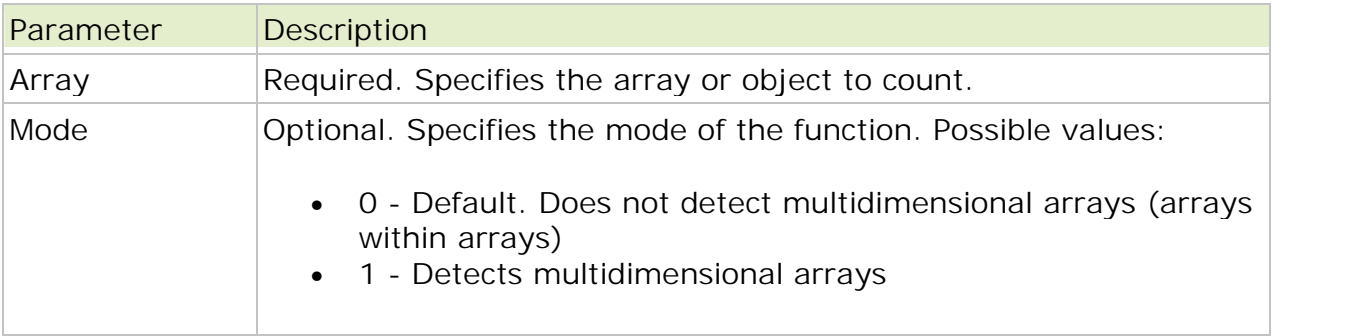

Note: This function may return 0 if a variable isn't set, but it may also return 0 if a variable contains an empty array.

Example

```
<?php
$people = array("Peter", "Joe", "Glenn", "Cleveland");
$result = count ($people);echo $result;
2<sub>></sub>
```
The output of the code above will be: 4

## $\bullet$  list()

The list() function is used to assign values to a list of variables in one operation.

list(var1,var2...)

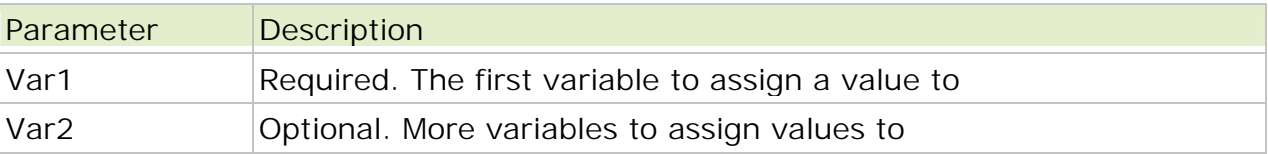

Note: This function only works on numerical arrays.

```
Example 1
```

```
<?php
$my_array = array("Dog","Cat","Horse");
list($a, $b, $c) = $my_array;
echo "I have several animals, a $a, a $b and a $c.";
?
```
I have several animals, a Dog, a Cat and a Horse.

Example 2

```
<?php
$my_array = array("Dog","Cat","Horse");
```
 $list$ (\$a, , \$c) = \$my\_array; echo "Here I only use the \$a and \$c variables."; ?>

The output of the code above will be:

Here I only use the Dog and Horse variables.

#### $\bullet$  in\_array()

The in\_array() function searches an array for a specific value. This function returns TRUE if the value is found in the array, or FALSE otherwise.

in\_array(search,array,type)

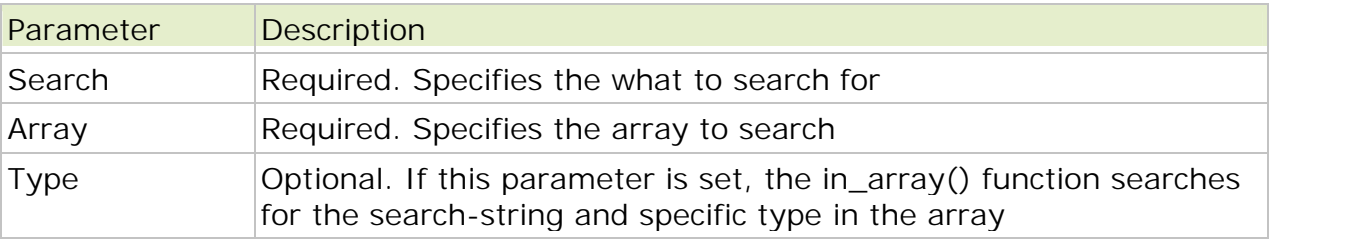

Note: If the search parameter is a string and the type parameter is set to TRUE, the search is case-sensitive.

```
Example 1
<?php
$people = array("Peter", "Joe", "Glenn", "Cleveland");
if (in_array("Glenn",$people))
 {
 echo "Match found";
 }
else
 {
 echo "Match not found";
 }
?The output of the code above will be:
```
Match found

```
Example 2
<?php
$people = array("Peter", "Joe", "Glenn", "Cleveland", 23);
if (in_array("23",$people, TRUE))
 {
echo "Match found<br />";
 }
else
 {
 echo "Match not found<br />";
 }
if (in_array("Glenn",$people, TRUE))
 {
 echo "Match found<br />";
 }
else
 {
 echo "Match not found<br />";
 }
if (in_array(23,$people, TRUE))
 {
 echo "Match found<br />";
 }
else
 {
echo "Match not found<br />";
 }
?>
```
Match not found Match found Match found

#### $\bullet$  current()

The current() function returns the value of the current element in an array.

current(array)

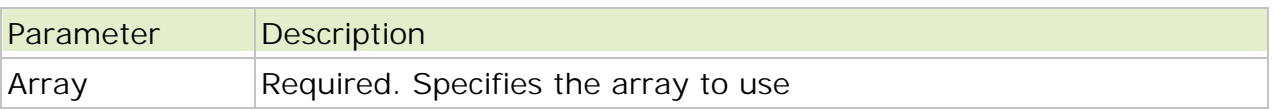

Note: This function returns FALSE on empty elements or elements with no value.

Tip: This function does not move the arrays internal pointer. To do this, use the next() and prev() functions.

Example 1

```
<?php
$people = array("Peter", "Joe", "Glenn", "Cleveland");
```

```
echo current($people) . "<br />";
?
```
Peter

#### $\bullet$  next()

The next() function moves the internal pointer to, and outputs, the next element in the array. This function returns the value of the next element in the array on success, or FALSE if there are no more elements.

next(array)

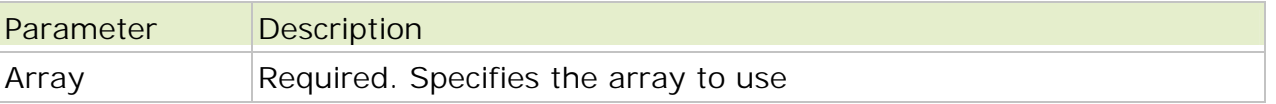

Note: This function returns FALSE on empty elements or elements with no value.

Example

```
<?php
$people = array("Peter", "Joe", "Glenn", "Cleveland");
echo current($people) . "<br />";
echo next($people);
?
```
The output of the code above will be:

Peter Joe

#### $\bullet$  prev()

The prev() function moves the internal pointer to, and outputs, the previous element in the array. This function returns the value of the previous element in the array on success, or FALSE if there are no more elements.

prev(array)

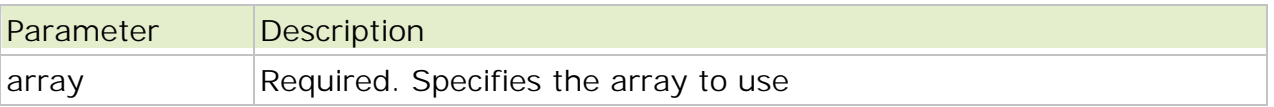

Note: This function returns FALSE on empty elements or elements with no value.

Example

```
<?php
$people = array("Peter", "Joe", "Glenn", "Cleveland");
echo current($people) . "<br />";
echo next($people). "<br \left\langle \rightarrow\right\rangle";
echo prev($people);
?>
```
Peter Joe Peter

### $\bullet$  end()

The end() function moves the internal pointer to, and outputs, the last element in the array. This function returns the value of the last element in the array on success.

end(array)

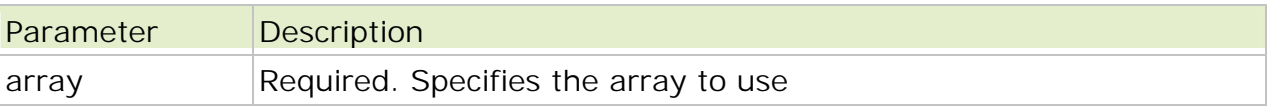

Example

```
<?php
$people = array("Peter", "Joe", "Glenn", "Cleveland");
echo current($people) . "<br />";
echo end($people);
?>
```
The output of the code above will be:

Peter Cleveland

#### $\bullet$  each()

The each() function returns the current element key and value, and moves the internal pointer forward. This element key an value is returned in an array with four elements. Two elements (1 and Value) for the element value, and two elements (0 and Key) for the element key.

This function returns FALSE if there are no more array elements.

each(array)

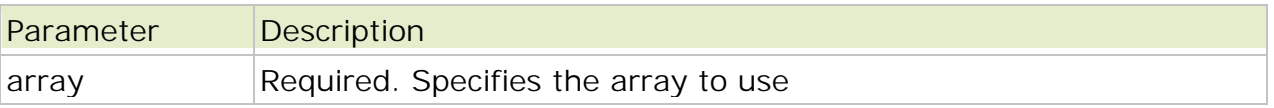

Note: This function returns FALSE on empty elements or elements with no value.

Example 1

```
<?php
$people = array("Peter", "Joe", "Glenn", "Cleveland");
print_r (each($people));
?
```
Array ( $[1]$  => Peter [value] => Peter  $[0]$  => 0 [key] => 0)

Example 2

Same example as above, but with a loop to output the whole array:

```
<?php
$people = array("Peter", "Joe", "Glenn", "Cleveland");
```
reset(\$people);

```
while (list($key, $val) = each($people))
 {
 echo "\text{key} => \text{walk} br />";
 }
?
```
The output of the code above will be:

 $0 =$  > Peter  $1 =$  > Joe  $2 \Rightarrow$  Glenn  $3 = \sqrt{3}$  Cleveland

#### $\bullet$  sort()

The sort() function sorts an array by the values. This function assigns new keys for the elements in the array. Existing keys will be removed. This function returns TRUE on success, or FALSE on failure.

sort(array,sorttype)

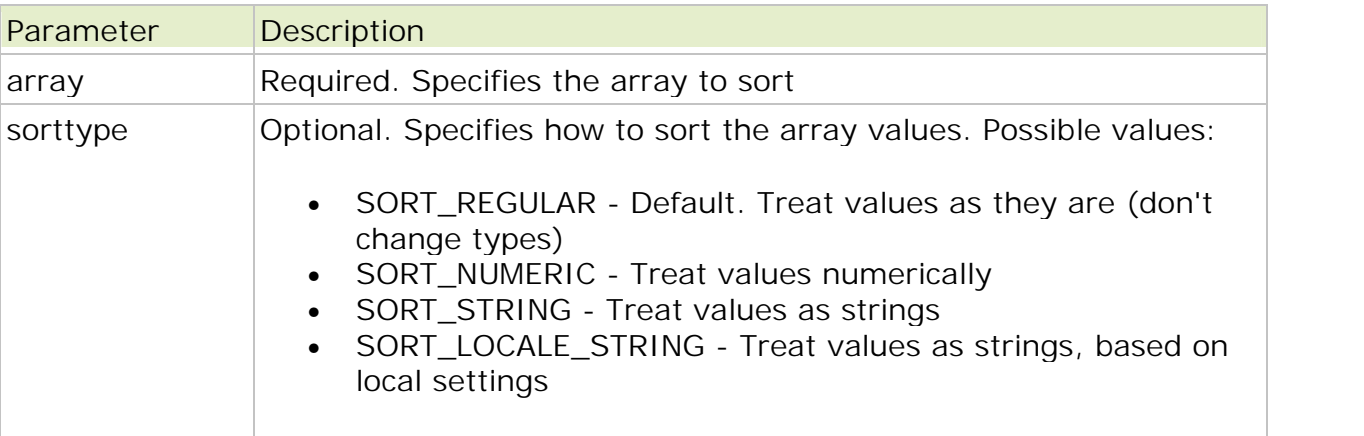

Example

```
<?php
$my_array = array("a" => "Dog", "b" => "Cat", "c" => "Horse");
```
sort(\$my\_array);

```
print_r($my_array);
?
```
Array (

 $[0]$  => Cat  $[1]$  => Dog  $[2]$  => Horse  $\mathcal{L}$ 

### $\bullet$  rsort()

The rsort() function sorts an array by the values in reverse order. This function assigns new keys for the elements in the array. Existing keys will be removed. This function returns TRUE on success, or FALSE on failure.

rsort(array,sorttype)

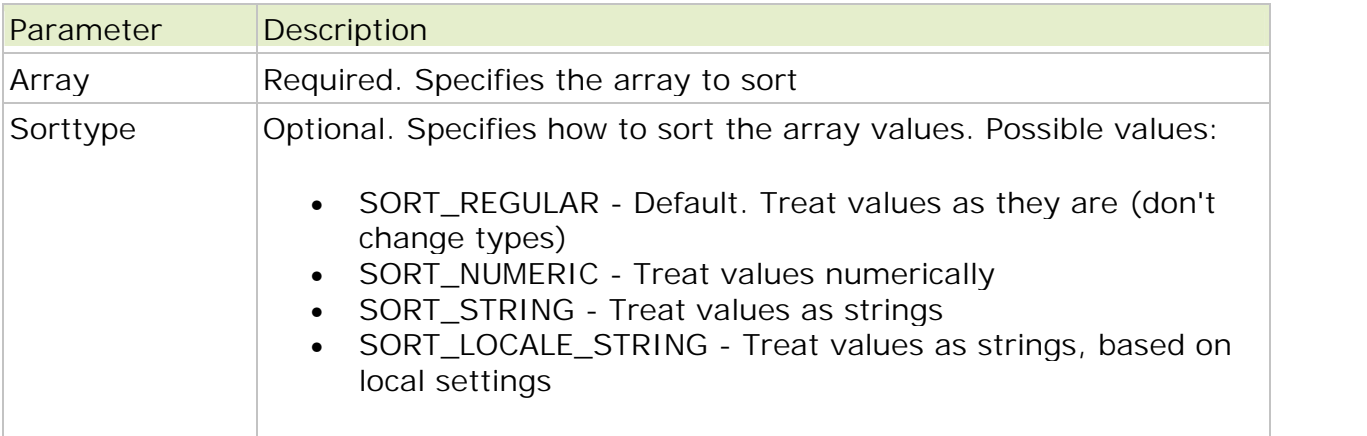

Example

```
<?php
$my_array = array("a" => "Dog", "b" => "Cat", "c" => "Horse");
rsort($my_array);
print_r($my_array);
```
 $?$ 

The output of the code above will be:

```
Array
(
[0] => Horse
[1] => Dog
[2] => Cat
\lambda
```
## • asort()

The asort() function sorts an array by the values. The values keep their original keys. This function returns TRUE on success, or FALSE on failure.

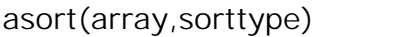

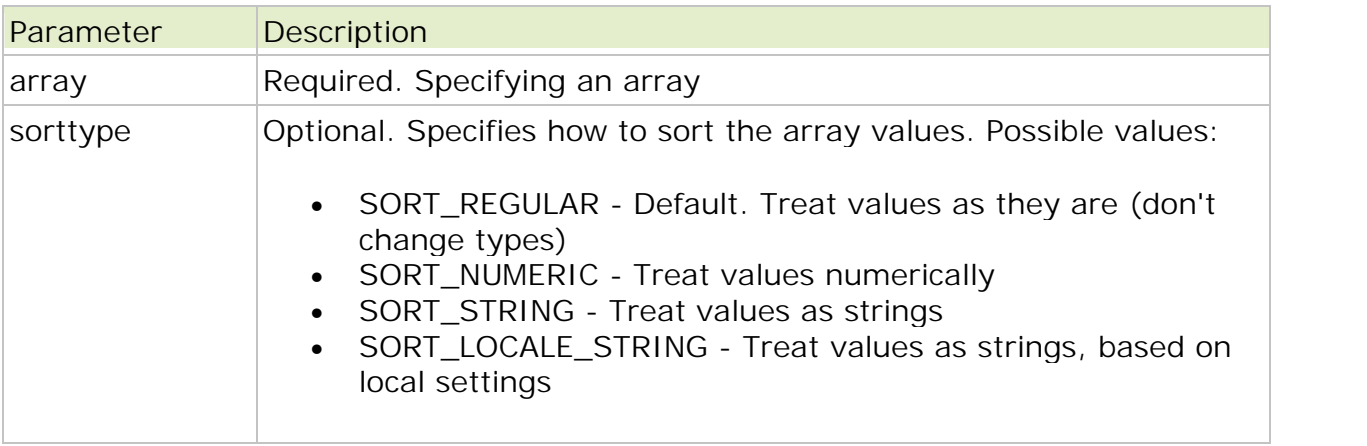

Example

```
<?php
$my_array = array("a" => "Dog", "b" => "Cat", "c" => "Horse");
```

```
asort($my_array);
print_r($my_array);
?>
```
The output of the code above will be:

```
Array
([b] = > Cat
[a] => Dog
[c] => Horse
\mathcal{L}
```
#### • arsort()

The arsort() function sorts an array by the values in reverse order. The values keep their original keys. This function returns TRUE on success, or FALSE on failure.

arsort(array,sorttype)

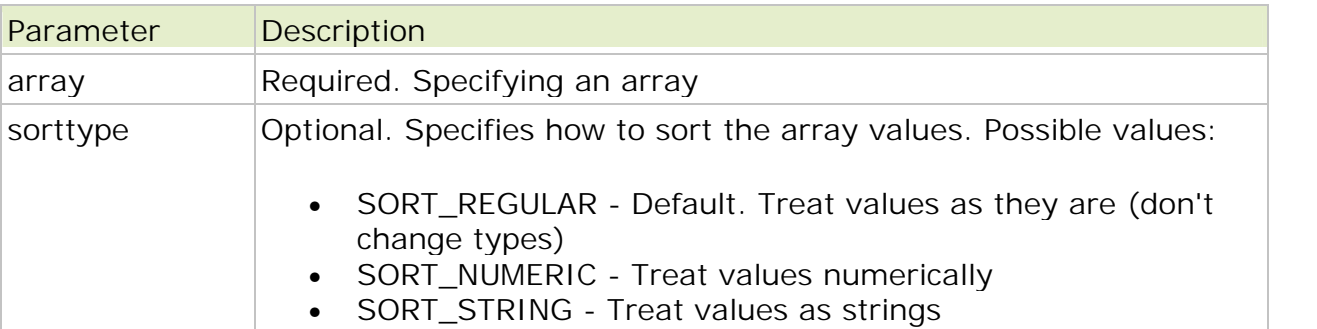

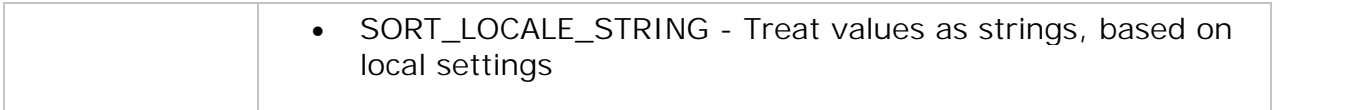

Example

```
<?php
$my_array = array("a" => "Dog", "b" => "Cat", "c" => "Horse");
arsort($my_array);
```

```
print_r($my_array);
?>
```
The output of the code above will be:

Array (  $[c]$  => Horse  $[a] = >$  Dog  $[b]$  = > Cat )

## $\bullet$  reset()

The reset() function moves the internal pointer to the first element of the array.

This function returns the value of the first element in the array on success, or FALSE on failure.

reset(array)

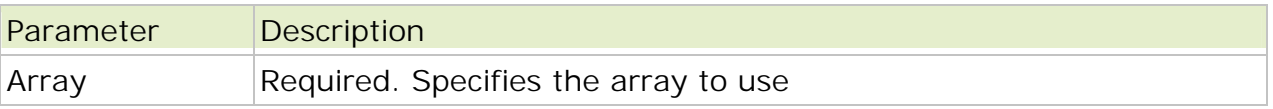

Example

```
<?php
$people = array("Peter", "Joe", "Glenn", "Cleveland");
```

```
echo current($people) . "<br />";
echo next($people) . "<br />";
```

```
echo reset($people);
?
```
The output of the code above will be:

Peter Joe Peter

## array\_merge()

The array\_merge() function merges one ore more arrays into one array.

array\_merge(array1,array2,array3...)

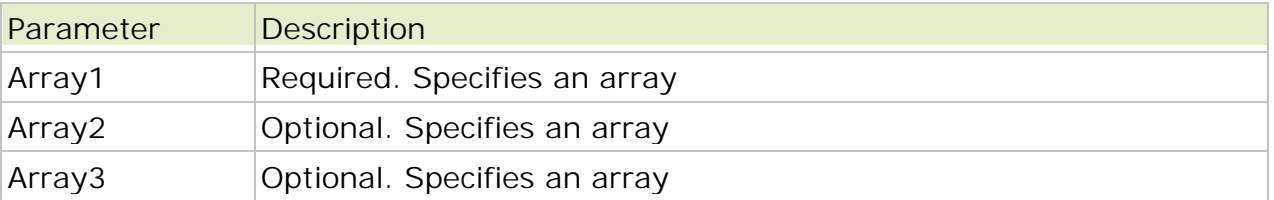

Tip: You can assign one array to the function, or as many as you like.

Note: If two or more array elements have the same key, the last one overrides the others.

Note: If you assign only one array to the array\_merge() function, and the keys are integers, the function returns a new array with integer keys starting at 0 and increases by 1 for each value. (See example 2)

Example 1

```
<?php
$a1=array("a"=>"Horse","b"=>"Dog");
$a2=array("c" => "Cow", "b" => "Cat");
print_r(array_merge($a1,$a2));
?
```
The output of the code above will be:

Array ( $[a] =$  > Horse  $[b] =$  > Cat  $[c] =$  > Cow)

Example 2

Using only one array parameter.

```
<?php
a=array(3=&Horse", 4=&Tlong");
print_r(array_merge($a));
?>
```
The output of the code above will be:

```
Array ([0] => Horse [1] => Dog)
```
#### • array reverse()

The array\_reverse() function returns an array in the reverse order.

array\_reverse(array,preserve)

Parameter Description

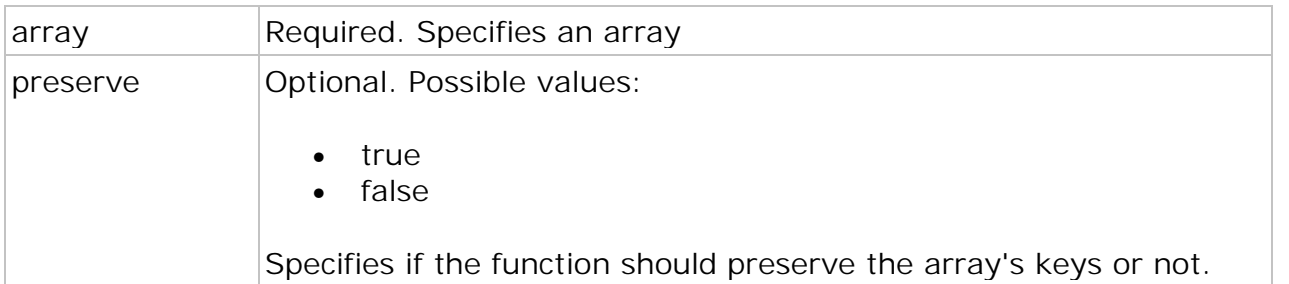

Example

```
<?php
$a=array("a"=>"Dog","b"=>"Cat","c"=>"Horse");
print_r(array_reverse($a));
?>
```
The output of the code above will be:

Array ( $[c]$  => Horse  $[b]$  => Cat  $[a]$  => Dog)

#### • Array\_diff()

The array\_diff() function compares two or more arrays, and returns an array with the keys and values from the first array, only if the value is not present in any of the other arrays.

array\_diff(array1,array2,array3...)

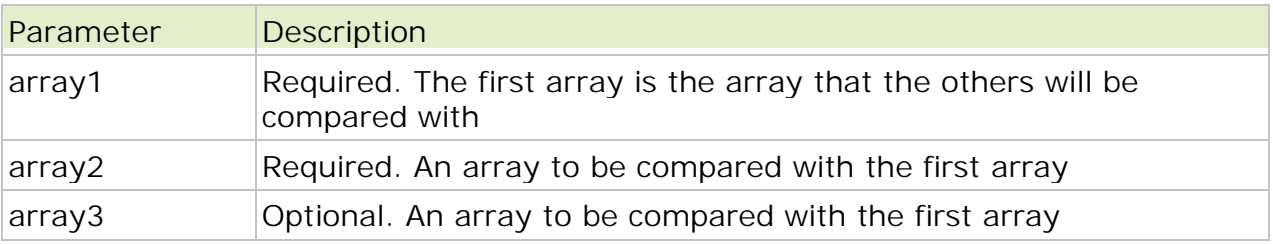

Tip: You can compare the first array with one array, or as many as you like.

Note: Only the value is used in the comparison.

Example

```
<?php
$a1=array(0=>"Cat",1=>"Dog",2=>"Horse");
$a2=array(3=&Horse", 4=&Dog", 5=&Fish");print_r(array_diff($a1,$a2));
?
```
The output of the code above will be:

Array  $([0] == Cat)$ 

## Miscellaneous Function

## • define()

The define() function defines a constant.

Constants are much like variables, except for the following differences:

- A constant's value cannot be changed after it is set
- Constant names do not need a leading dollar sign (\$)
- Constants can be accessed regardless of scope
- Constant values can only be strings and numbers

#### define(name,value,case\_insensitive)

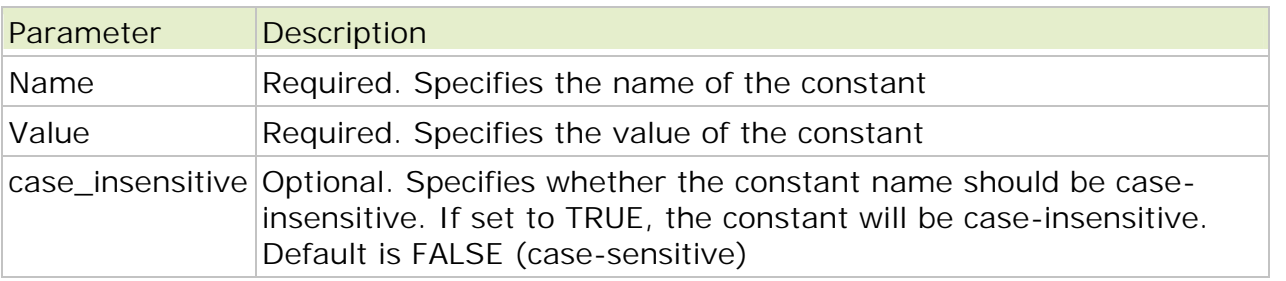

Example 1

Define a case-sensitive constant:

```
<?php
define("GREETING","Hello you! How are you today?");
echo constant("GREETING");
?
```
The output of the code above will be:

Hello you! How are you today?

Example 2

Define a case-insensitive constant:

```
<?php
define("GREETING","Hello you! How are you today?",TRUE);
echo constant("greeting");
?>
```
The output of the code above will be:

```
Hello you! How are you today?
```
## • constant()

The constant() function returns the value of a constant.

constant(constant)

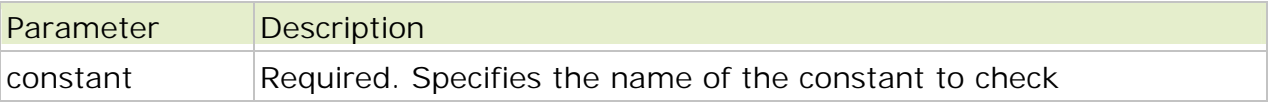

Note: This function also works with class constants.

Example

```
<?php
//define a constant
define("GREETING","Hello you! How are you today?");
```

```
echo constant("GREETING");
?>
```
The output of the code above will be:

Hello you! How are you today?

#### $\bullet$  die()

The die() function prints a message and exits the current script.

This function is an alias of the exit() function.

die(message)

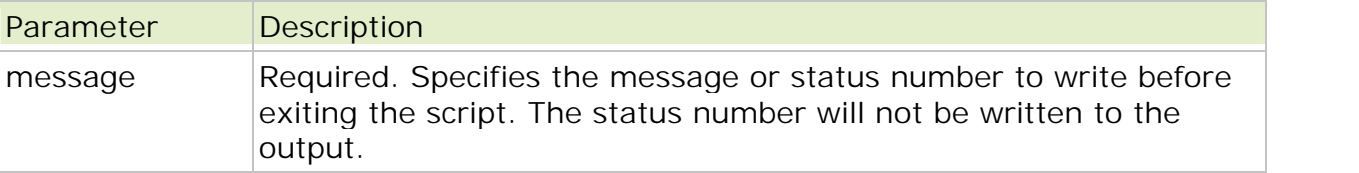

Example

```
<?php
$site = "http://www.w3schools.com/";
fopen($site,"r")
or die("Unable to connect to $site");
?>
```
## • sleep()

The sleep() function delays execution of the current script for a specified number of seconds.

```
sleep(seconds)
```
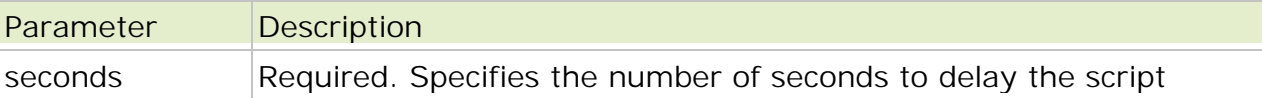

Example

<?php echo date('h:i:s') . "<br />";

//sleep for 10 seconds sleep(10);

//start again echo date('h:i:s');

 $?$ 

The output of the code above will be something like this:

11:00:07 11:00:17

#### • usleep()

The usleep() function delays execution of the current script for a specified number of microseconds (a microsecond equals one millionth of a second).

usleep(microseconds)

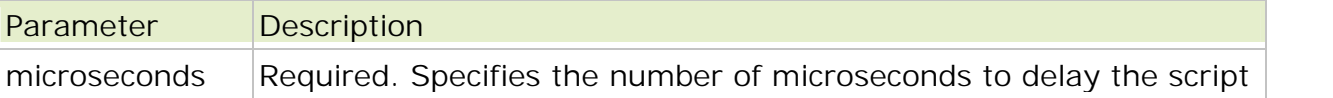

Note: This function did not work on Windows platforms until PHP 5.

Example

```
<?php
echo date('h:i:s') . "<br / >";
```
//sleep for 10 seconds usleep(10000000);

//start again echo date('h:i:s'); ?>

The output of the code above will be something like this:

09:23:14 09:23:24

## $\bullet$  eval()

The eval() function evaluates a string as PHP code. The string must be valid PHP code and must end with semicolon.

This function returns NULL unless a return statement is called in the code string. Then the value passed to return is returned. If there is a parse error in the code string, eval() returns FALSE.

eval(phpcode)

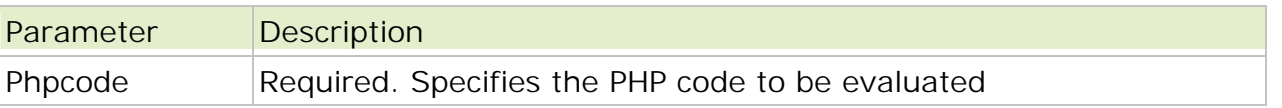

Note: A return statement will terminate the evaluation of the string immediately.

Tip: This function can be useful for storing PHP code in a database.

Example <?php \$string = "beautiful"; \$time = "winter"; \$str = 'This is a \$string \$time morning!'; echo  $\frac{1}{2}$ str. "<br />"; eval("\\$str = \"\$str\";"); echo \$str; ?>

The output of the code above will be:

This is a \$string \$time morning! This is a beautiful winter morning!

#### Server Side Includes (SSI)

You can insert the content of one PHP file into another PHP file before the server executes it, with the include() or require() function.

The two functions are identical in every way, except how they handle errors:

- include() generates a warning, but the script will continue execution
- require() generates a fatal error, and the script will stop

These two functions are used to create functions, headers, footers, or elements that will be reused on multiple pages.

Server side includes saves a lot of work. This means that you can create a standard header, footer, or menu file for all your web pages. When the header needs to be updated, you can only update the include file, or when you add a new page to your site, you can simply change the menu file (instead of updating the links on all your web pages).

## $\bullet$  include()

The include() function takes all the content in a specified file and includes it in the current file. If an error occurs, the include() function generates a warning, but the script will continue execution.

Example 1

Assume that you have a standard header file, called "header.php". To include the header file in a page, use the include() function:

```
<html><body>
<?php include("header.php"); ?>
<h1>Welcome to my home page!</h1>
<p>Some text.</p>
</body>
</html>
```
Example 2

Assume we have a standard menu file, called "menu.php", that should be used on all pages:

```
<a href="/default.php">Home</a>
<a href="/tutorials.php">Tutorials</a>
<a href="/references.php">References</a>
<a href="/examples.php">Examples</a>
<a href="/about.php">About Us</a>
<a href="/contact.php">Contact Us</a>
```
All pages in the Web site should include this menu file. Here is how it can be done:

```
<html><hody><div class="leftmenu">
<?php include("menu.php"); ?>
\langlediv><h1>Welcome to my home page.</h1>
<p>Some text.</p>
</body>
</html>
```
## require()

The require() function is identical to include(), except that it handles errors differently.

If an error occurs, the include() function generates a warning, but the script will continue execution. The require() generates a fatal error, and the script will stop.

```
Error Example include() Function
<html><body>
<?php
include("wrongFile.php");
echo "Hello World!";
2\overline{ }</body>
</html>
Error message:
Warning: include(wrongFile.php) [function.include]:
failed to open stream:
No such file or directory in C:\home\website\test.php on line 5
Warning: include() [function.include]:
Failed opening 'wrongFile.php' for inclusion
(include_path='.;C:\php5\pear')
in C:\home\website\test.php on line 5
Hello World!
Error Example require() Function
Now, let's run the same example with the require() function.
<html><body>
<?php
require("wrongFile.php");
echo "Hello World!";
?</body>
</html>
Error message:
Warning: require(wrongFile.php) [function.require]:
failed to open stream:
No such file or directory in C:\home\website\test.php on line 5
Fatal error: require() [function.require]:
```
Failed opening required 'wrongFile.php' (include\_path='.;C:\php5\pear') in C:\home\website\test.php on line 5